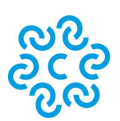

# CAMERA DI COMMERCIO<br>TOSCANA NORD-OVEST

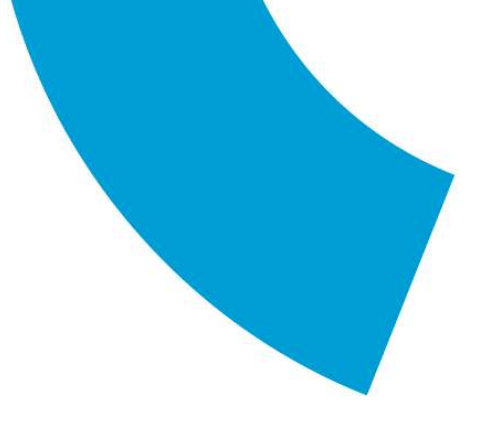

Analisi delle vendite con Excel

Date: 20 – 25 – 27 ottobre

Ore: 10.00 – 13.00

### Programma

### GIORNO 1 - DAI DATI ALLA CREAZIONE DI UN DATA BASE

- Il Customer Marketing alla base della moderna analisi delle vendite
- La normalizzazione dei dati e la costruzione di un data base
- Le più importanti formule di Excel utili ai fini delle analisi del fatturato di vendita e di fenomeni correlati (Correlazione tra database, Aggregazione di dati)
	- o Cerca.vert
	- o Somma.se
	- o Se
- Le tabelle *pivot:* strumento fondamentale per l'analisi dei dati
- Automazione dei controlli: collegamenti con database esterni (gestionale aziendale)

## GIORNO 2 - DAL DATA BASE ALLE INFORMAZIONI PER DECIDERE

- La segmentazione della clientela: Dimensioni e applicazione
- La segmentazione dei prodotti: Dall'analisi alla gestione della gamma
- L'analisi ABC o di Pareto del fatturato: con quanti clienti faccio l'80%, il 90%, il 100% del fatturato. Come farla e a cosa serve veramente
- La Curva di Lorenz per la determinazione del rischio di clientela
- Le analisi ABC *incrociate*: ai clienti di classe A, B e C, quali prodotti vendo? Come estrarre delle liste di analisi mirate.
- Esempi di analisi e di report ottenibili: analisi per canale, area geografica, tipologia cliente, classi di prodotti, etc.
- Determinazione di Customer Retention Rate e Dollar Retention Rate

# GIORNO 3 – DALLA RAPPRESENTAZIONE AI PIANI DI MIGLIORAMENTO

Camera di Commercio Toscana Nord-Ovest VIAREGGIO - Via Leonida Repaci, 16 - 55049 LU PEC cameradicommercio@pec.tno.camcom.it - www.tno.camcom.it partita IVA 02627810464

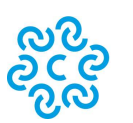

# **CAMERA DI COMMERCIO<br>TOSCANA NORD-OVEST**

- Collegare ed estrarre dati dai gestionali: Le query di estrazione in Excel
- La costruzione di un cruscotto di controllo commerciale
- Grafici di rappresentazione delle tabelle di analisi
- La georeferenziazione
- Le matrici di posizionamento dei clienti
- Lifetime Customer Value: come aumentare il valore del cliente nel tempo
- Strategie di miglioramento in relazione al posizionamento dei clienti
- POWER BI. Strumenti di analisi avanzata

#### Esercitazioni pratiche

I partecipanti riceveranno un set di files in Excel per la messa in opera dei concetti illustrati, con esercizi da svolgere e precompilati.